## TABLA DE CONTENIDOS

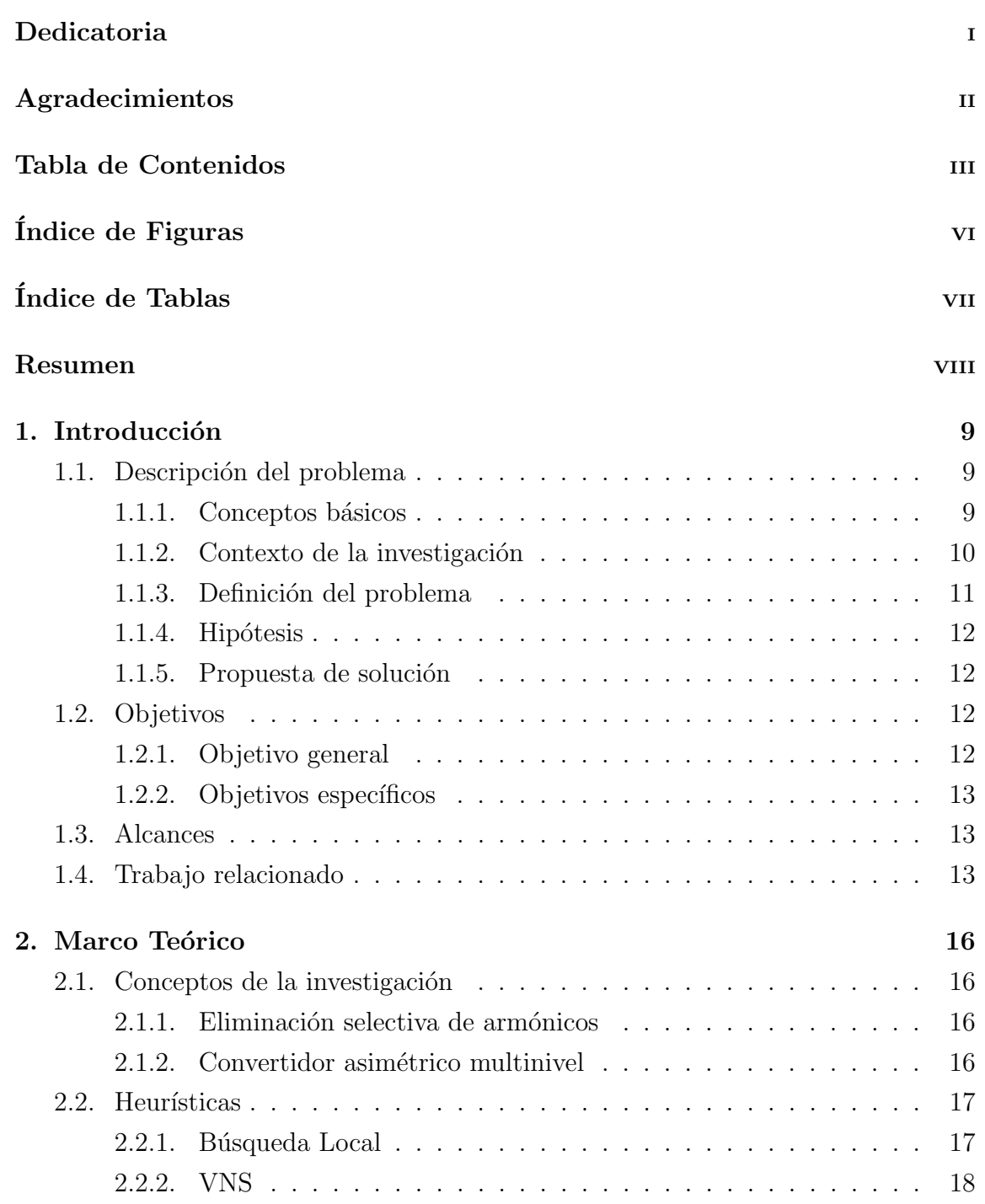

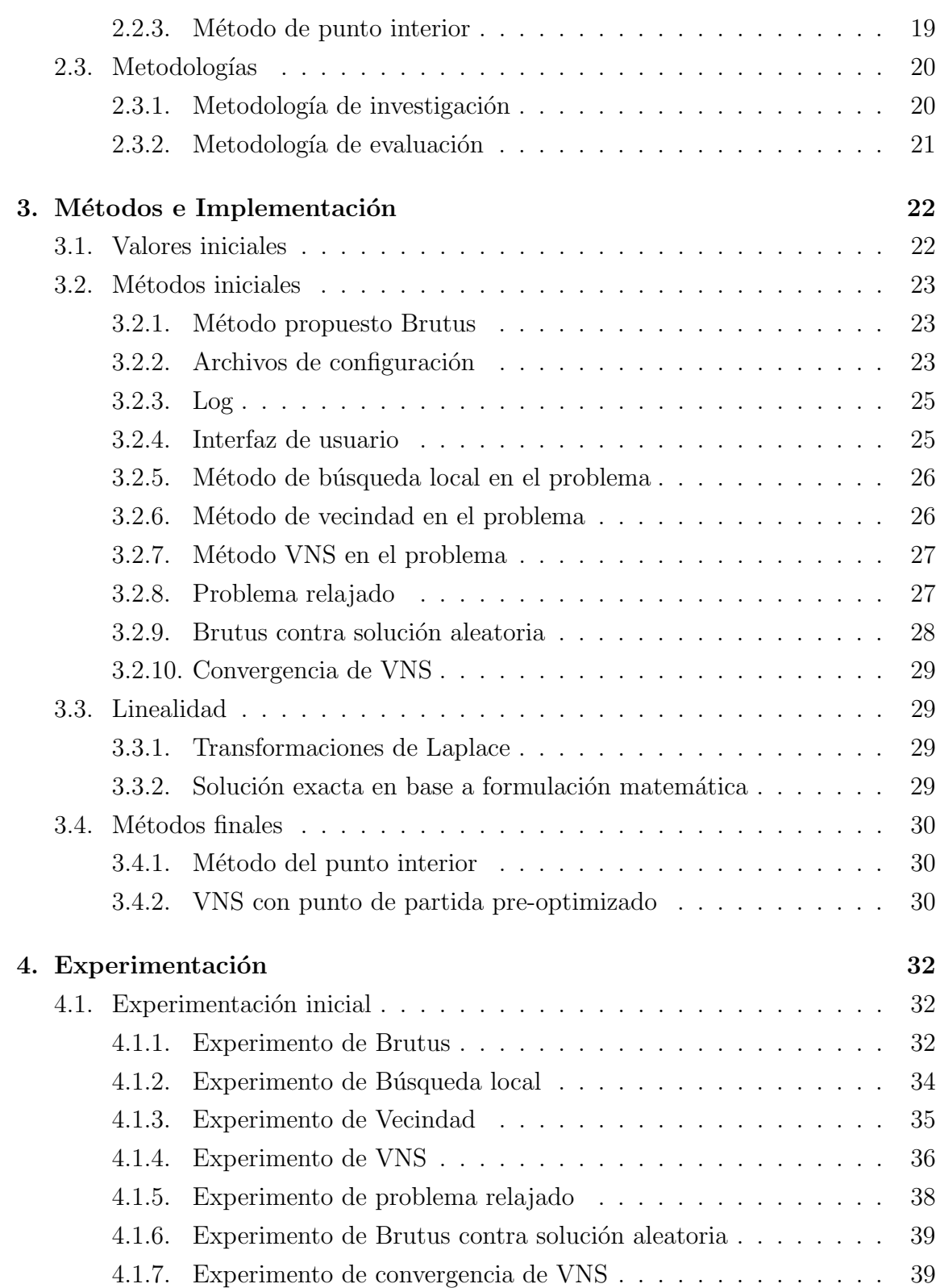

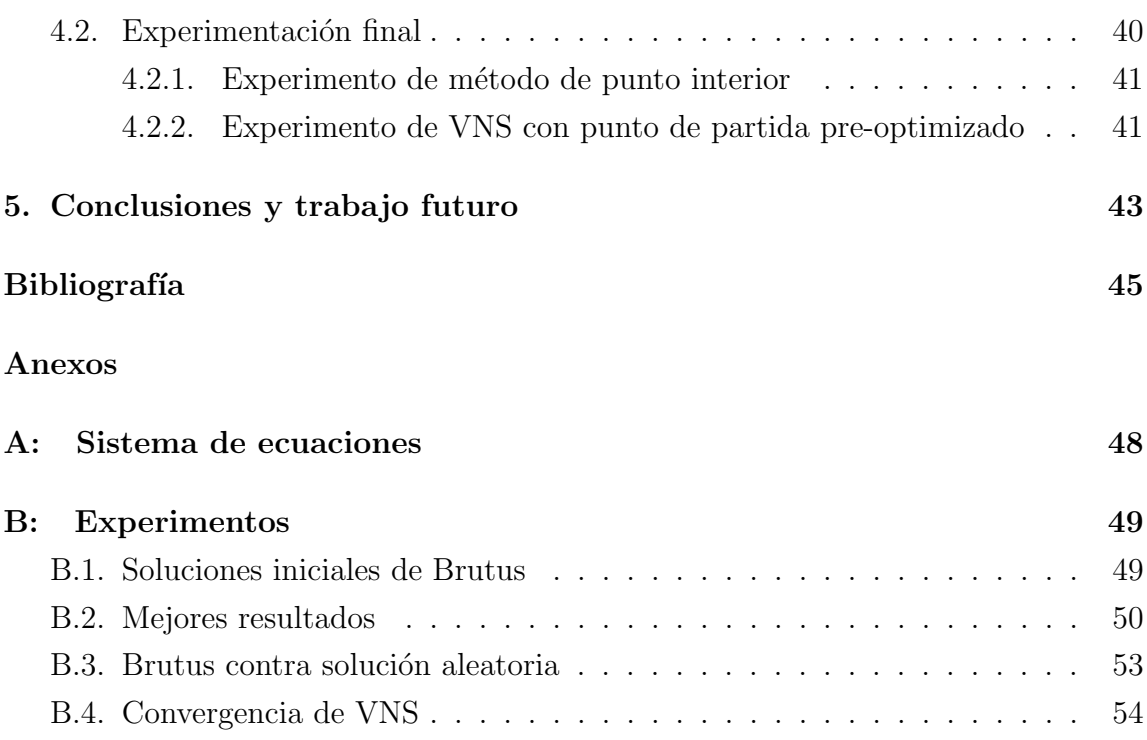

## ÍNDICE DE FIGURAS

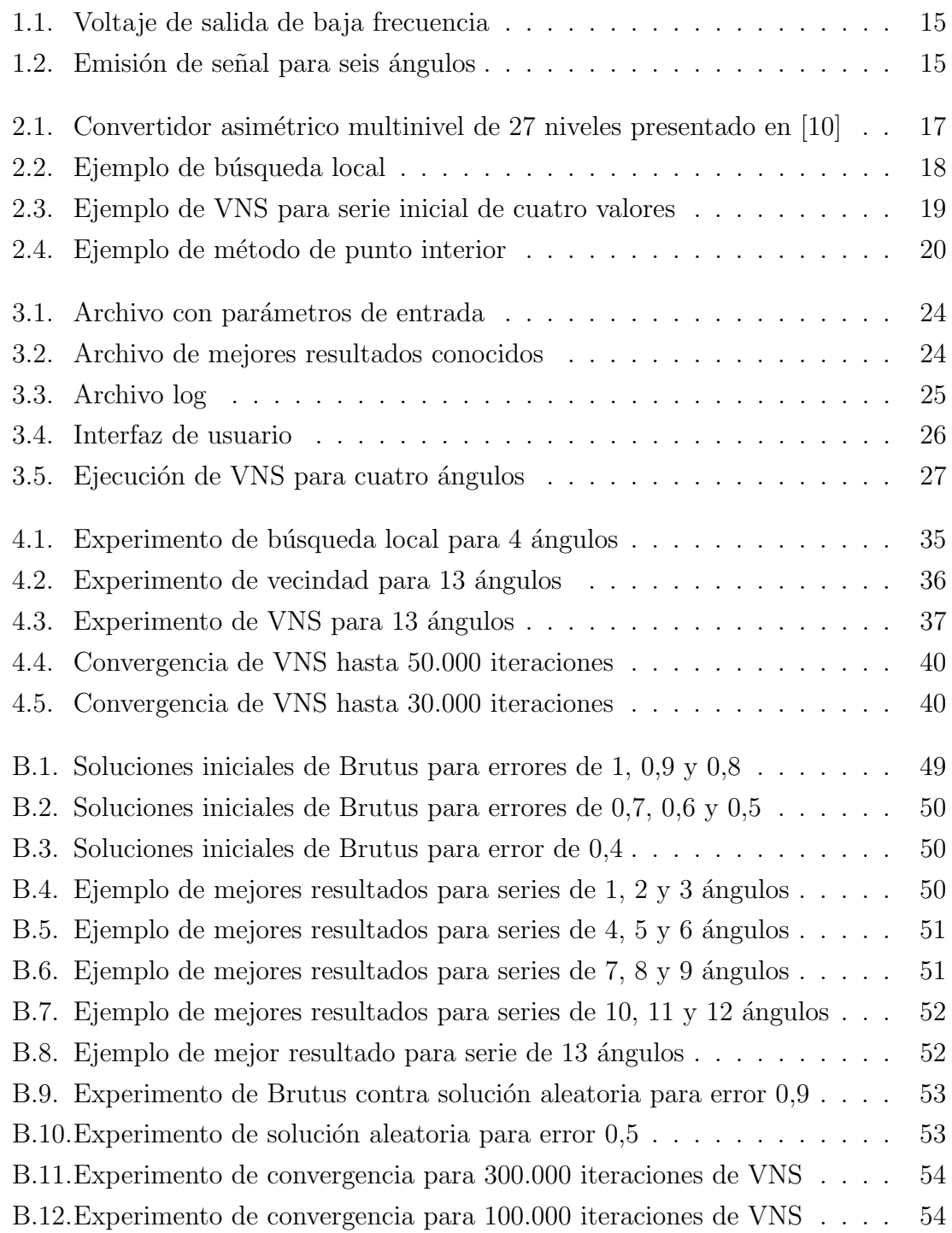

## ÍNDICE DE TABLAS

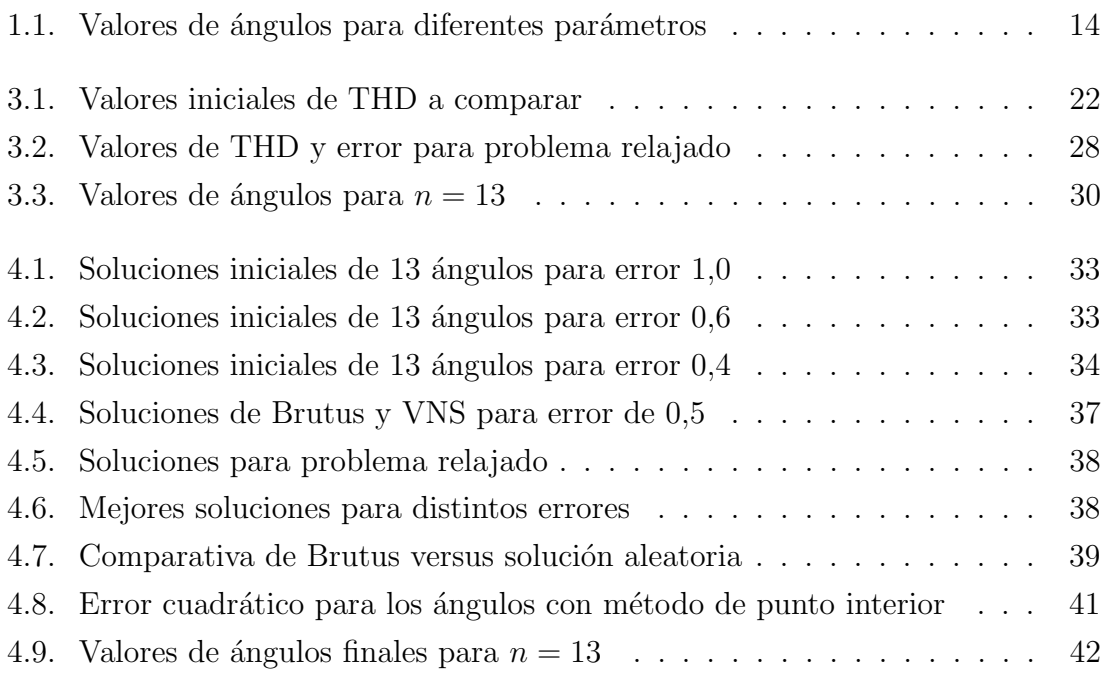